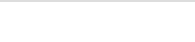

(http://www.mef.gov.it/)

(https://w<br>/opencms<br>/opencms<br>/help/pa<br>/Ordini

E=FA4E27993DC713EBEC127BD3FA98A3F0)

## onna del lotto di interesse su **Aggiu**

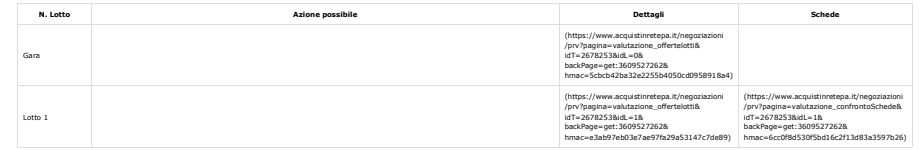

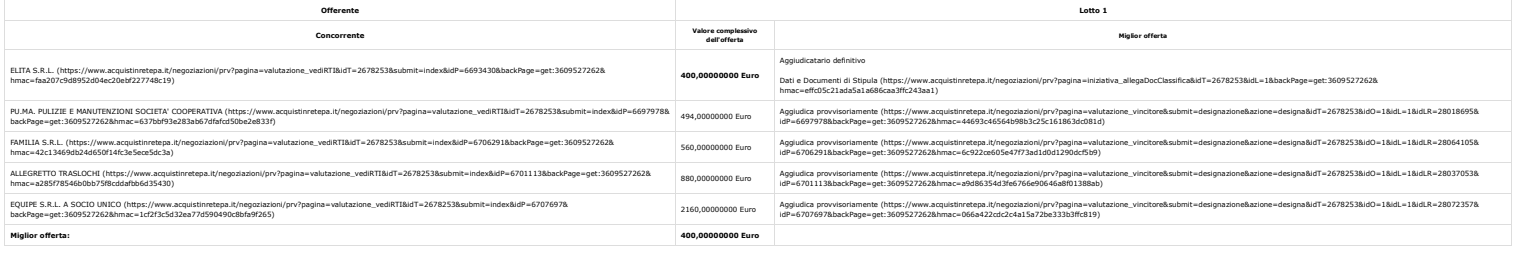

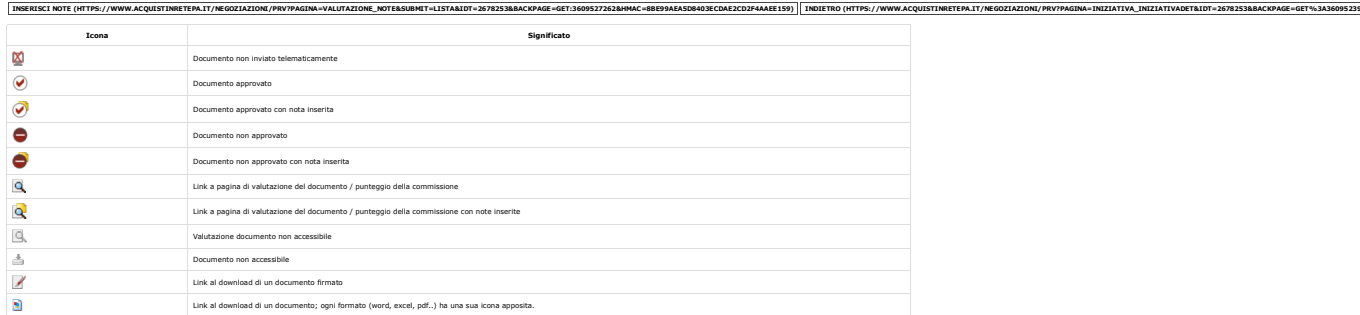

## Contatti

dal lunedi al venerdi dalle 9.00 alle 18.00

PA {{numeroVerdePA}}

IMPRESE {{numeroVerdelM}}

(per maifunz) .<br>Vedi tutti i contatti

## Seguici su

YouTube (https://www.youtube.com/channel/UC426hjPolvTwyVPiTHyyhFg)

Twitter (https://twitter.com/Consip\_Spa?ref\_src=twsrc%5Etfw)

## Telegram (https://t.me/ConsipSpa)

Instagram (https://www.instagram.com/consipspa/)

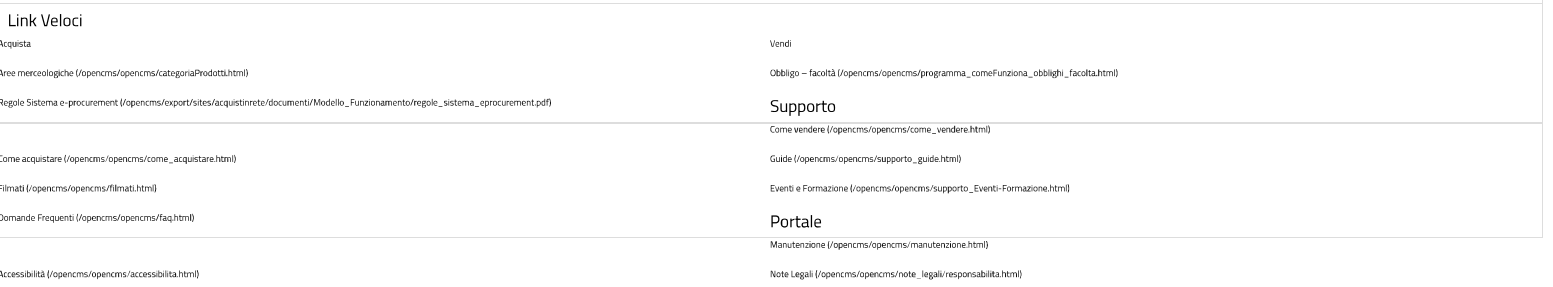